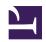

## Agricultural Statistics in Practice

# Agricultural Statistics in Practice

## PROF. J. RAMKUMAR AND DR. AMANDEEP SINGH

COMMONWEALTH OF LEARNING (COL)

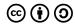

Agricultural Statistics in Practice by Commonwealth of Learning (COL) is licensed under a Creative Commons Attribution-ShareAlike 4.0 International License, except where otherwise noted.

## Contents

| introduction                                                                              |    |
|-------------------------------------------------------------------------------------------|----|
| Part I. Week 1: Index Numbers and Forecasting                                             |    |
| 1 Index Numbers – An Introduction                                                         | 5  |
| 2 Identifying Good Index Numbers                                                          | 6  |
| 3 Chain Based Index Numbers and Cost of Living<br>Index with Special Reference to Farmers | 7  |
| 4 Measurement or Isolation of Trend                                                       | 8  |
| 5 Time Series Analysis                                                                    | 9  |
| 6 MS Excel Program Showcasing an Example                                                  | 10 |
| Part II. Week 2: Forecasting Techniques in Agriculture                                    |    |
| 1 Measurement of Seasonal Component                                                       | 13 |
| 2 Measurement of Forecasting Components                                                   | 14 |
| 3 Forecasting in Agriculture                                                              | 15 |
| 4 Forecasting Methods                                                                     | 16 |
| 5 Forecasting Accuracy and Its Need                                                       | 17 |
| 6 MS Excel Demonstration                                                                  | 18 |
| Part III. Week 3: Analysis of Variance                                                    |    |
| 1 Introduction and Assumptions                                                            | 21 |
| 2 One Way Classification                                                                  | 22 |

| 3 Two-way ANOVA with One Observation Per Cell                            | 23 |
|--------------------------------------------------------------------------|----|
| 4 ANOVA Part - 2                                                         | 24 |
| 5 Effect of Change of Origin and Scale in ANOVA                          | 25 |
| 6 MS Excel Program for 1- Way and 2-Way ANOVA                            | 26 |
| Part IV. Week 4: Regression Path Analysis                                |    |
| 1 Introduction                                                           | 29 |
| 2 Path Diagrams and Calculation of Path                                  | 30 |
| Coefficient                                                              |    |
| 3 Calculation of Residual                                                | 31 |
| 4 Regression Path Coefficient Analysis                                   | 32 |
| 5 Types and Interpretation of Path Coefficient                           | 33 |
| 6 Excel Program for Determination of Regression<br>Path Coefficients     | 34 |
| Part V. Week 5: Stability and Sustainability                             |    |
| Analysis                                                                 |    |
| 1 Problem of Measuring Stability                                         | 37 |
| 2 Models Assessing Stability Classical Model-<br>Wricke Model            | 38 |
| 3 Models Assessing Stability Classical Model-<br>Perkins and Jinks Model | 39 |
| 4 Sustainability - Introduction                                          | 40 |
| 5 Measuring Yield Sustainability of Different<br>Treatments              | 41 |
| 6 MS Excel Demonstration for Measurement of<br>Yield Sustainability      | 42 |
|                                                                          |    |

#### Part VI. Week 6: Multivariate Analysis

| 1 General Idea and Classification of Multivariate | 45 |
|---------------------------------------------------|----|
| Analysis                                          |    |
| 2 Mulitvariate Regression Analysis                | 46 |
| 3 Factor Analysis and its Types                   | 47 |
| 4 Principal Component Analysis-Scree Plot         | 48 |
| 5 Multivariate Analysis - Lecture Notes           | 49 |
| 6 Summary of the Course                           | 50 |

#### Introduction

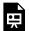

One or more interactive elements has been excluded from this version of the text. You can view them online

here: https://opentextbooks.colvee.org/ agriculturalstatisticsinpractice/?p=4#oembed-1

#### **Course Description**

Agricultural statistics training and instruction are crucial in improving global agricultural systems. Farmers and agricultural practitioners are now keen to prowess in research and learning in agricultural statistics and computer applications. Understanding recent statistical applications for descriptive and predictive analyses on yield and productivity is vital for their existence and this knowledge helps farmers make better statistical assumptions. This course explores to the industry key insights to develop a broader and deeper understanding and a strong comprehension of essential principles of data and statistics in agriculture, with an emphasis on used examples and possible impact. Foundations are covered first, followed by agricultural applications. Candidates learn forecasting approaches to boost production, efficiency, and competitiveness. Analysis methodologies using soft tools are covered which educate farmers boost their farm output.

#### **Course Content**

- Index Numbers & Forecasting
- Forecasting Techniques in Agriculture
- Analysis of VAriance
- · Regression Path Analysis
- Multivariate Analysis

• Stability and Sustainability Analysis

#### Course Audience

- · Farmers attempting to increase yield
- Faculty of Agriculture Universities
- Professionals at State and Central Departments of Agriculture
- · NGOs in Agriculture
- Undergraduate and Graduate Students of Agriculture and Allied Sciences
- · Agriculture Scientists at ICAR
- KVK Specialists
- Progressive Farmers/Farming Community

#### **Outcomes of this Course**

- · Identify the statistical analysis techniques for their data
- · Select agricultural forecasting techniques
- The fundamentals of statistics for use in agriculture
- Knowledge of regression and multivariate analysis soft tools

## PART I WEEK 1: INDEX NUMBERS AND FORECASTING

#### 1 Index Numbers - An Introduction

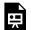

One or more interactive elements has been excluded from this version of the text. You can view them online

here: https://opentextbooks.colvee.org/ agricultural statistic sin practice / ?p=33#oembed-1

Download

PDF: Index Numbers and Forecasting

## 2 Identifying Good Index Numbers

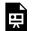

One or more interactive elements has been excluded from this version of the text. You can view them online

here: https://opentextbooks.colvee.org/ agricultural statistic sin practice / ?p=38#oembed-1

Download

PDF: Identifying Good Index Numbers

#### 3 Chain Based Index Numbers and Cost of Living Index with Special Reference to Farmers

Ä

One or more interactive elements has been excluded from this version of the text. You can view them online

here: https://opentextbooks.colvee.org/ agriculturalstatisticsinpractice/?p=43#oembed-1

Download

PDF: Chain Based Index Numbers and Cost of Living Index with Special Reference to Farmers

## 4 Measurement or Isolation of Trend

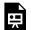

One or more interactive elements has been excluded from this version of the text. You can view them online

here: https://opentextbooks.colvee.org/ a gricultural statistic sin practice / ?p=48#oembed-1

Download

PDF: Measurement or Isolation of Trend

#### 5 Time Series Analysis

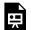

One or more interactive elements has been excluded from this version of the text. You can view them online

here: https://opentextbooks.colvee.org/ agricultural statistic sin practice / ?p=53#oembed-1

Download

PDF: Time Series Analysis

#### 6 MS Excel Program Showcasing an Example

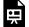

One or more interactive elements has been excluded from this version of the text. You can view them online

here: https://opentextbooks.colvee.org/ agricultural statistics in practice / ?p=58#oembed-1

Download

PDF: MS Excel Program Showcasing an Example

## PART II WEEK 2: FORECASTING TECHNIQUES IN **AGRICULTURE**

## 1 Measurement of Seasonal Component

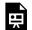

One or more interactive elements has been excluded from this version of the text. You can view them online

here: https://opentextbooks.colvee.org/ agricultural statistic sin practice / ?p=65#oembed-1

Download

PDF: Measurement of Seasonal Component

## 2 Measurement of Forecasting Components

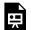

One or more interactive elements has been excluded from this version of the text. You can view them online

here: https://opentextbooks.colvee.org/ agricultural statistic sin practice / ?p=70#oembed-1

Download

PDF: Measurement of Forecasting Components

#### 3 Forecasting in Agriculture

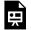

One or more interactive elements has been excluded from this version of the text. You can view them online

here: https://opentextbooks.colvee.org/ agricultural statistic sin practice /? p=76#oembed-1

Download

PDF: Forecasting Methods

## 4 Forecasting Methods

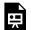

One or more interactive elements has been excluded from this version of the text. You can view them online

here: https://opentextbooks.colvee.org/ agricultural statistics in practice/?p=81#oembed-1

Download

PDF: Forecasting Accuracy and its Need

## 5 Forecasting Accuracy and Its Need

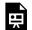

One or more interactive elements has been excluded from this version of the text. You can view them online

here: https://opentextbooks.colvee.org/ a gricultural statistic sin practice / ?p=86#oembed-1

Download

PDF: Forecasting in Agriculture

#### 6 MS Excel Demonstration

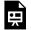

One or more interactive elements has been excluded from this version of the text. You can view them online

here: https://opentextbooks.colvee.org/ agricultural statistic sin practice / ?p=92#oembed-1

Download

PDF: MS Excel Program Forecasting Components

## PART III WEEK 3: ANALYSIS OF VARIANCE

## 1 Introduction and Assumptions

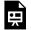

One or more interactive elements has been excluded from this version of the text. You can view them online

here: https://opentextbooks.colvee.org/ agricultural statistic sin practice / ?p=99#oembed-1

Download

PDF: Introduction and Assumptions

## 2 One Way Classification

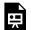

One or more interactive elements has been excluded from this version of the text. You can view them online

here: https://opentextbooks.colvee.org/ agricultural statistic sin practice / ?p=104#oembed-1

Download

PDF: One Way Classification

#### 3 Two-way ANOVA with One Observation Per Cell

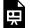

One or more interactive elements has been excluded from this version of the text. You can view them online

here: https://opentextbooks.colvee.org/ agricultural statistic sin practice / ?p=109#oembed-1

Download

PDF: Two Way ANOVA with One Observation Per Cell

#### 4 ANOVA Part - 2

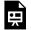

One or more interactive elements has been excluded from this version of the text. You can view them online

here: https://opentextbooks.colvee.org/ agriculturalstatisticsinpractice/?p=114#oembed-1

#### Download

PDF: Two Way ANOVA with More Than One Observation Per Cell

#### 5 Effect of Change of Origin and Scale in **ANOVA**

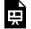

One or more interactive elements has been excluded from this version of the text. You can view them online

here: https://opentextbooks.colvee.org/ agricultural statistic sin practice /? p=119#oembed-1

Download

PDF: Effect of Change of Origin and Scale in ANOVA

#### 6 MS Excel Program for 1- Way and 2-Way **ANOVA**

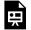

One or more interactive elements has been excluded from this version of the text. You can view them online

here: https://opentextbooks.colvee.org/ agricultural statistics in practice/?p=124#oembed-1

## PART IV WEEK 4: REGRESSION PATH **ANALYSIS**

#### 1 Introduction

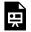

One or more interactive elements has been excluded from this version of the text. You can view them online

here: https://opentextbooks.colvee.org/ agricultural statistic sin practice / ?p=130#oembed-1

Download

PDF: Introduction

#### 2 Path Diagrams and Calculation of Path Coefficient

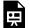

One or more interactive elements has been excluded from this version of the text. You can view them online

here: https://opentextbooks.colvee.org/ agricultural statistics in practice/?p=135#oembed-1

Download

PDF: Path Diagram and Calculation of Path Coefficient

## 3 Calculation of Residual

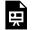

One or more interactive elements has been excluded from this version of the text. You can view them online

here: https://opentextbooks.colvee.org/ agricultural statistic sin practice / ?p=140#oembed-1

Download

PDF: Calculation of Residual

#### 4 Regression Path Coefficient Analysis

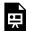

One or more interactive elements has been excluded from this version of the text. You can view them online

here: https://opentextbooks.colvee.org/ agriculturalstatisticsinpractice/?p=145#oembed-1

Download

PDF: Regression Path Coefficient Analysis

### 5 Types and Interpretation of Path Coefficient

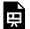

One or more interactive elements has been excluded from this version of the text. You can view them online

here: https://opentextbooks.colvee.org/ agricultural statistic sin practice / ?p=150#oembed-1

Download

PDF: Types and Interpretation of Path Coefficients

### 6 Excel Program for Determination of Regression Path Coefficients

One or more interactive elements has been excluded from this version of the text. You can view them online

here: https://opentextbooks.colvee.org/ agriculturalstatisticsinpractice/?p=155#oembed-1

Download

PDF: MS Excel Program for Determination of Regression Path Coefficients

# PART V WEEK 5: STABILITY AND SUSTAINABILITY ANALYSIS

### 1 Problem of Measuring Stability

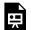

One or more interactive elements has been excluded from this version of the text. You can view them online

here: https://opentextbooks.colvee.org/ agricultural statistic sin practice / ?p=163#oembed-1

Download

PDF: Problem of Measuring Stability

#### 2 Models Assessing Stability Classical Model-Wricke Model

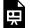

One or more interactive elements has been excluded from this version of the text. You can view them online

here: https://opentextbooks.colvee.org/ agricultural statistic sin practice / ?p=168#oembed-1

Download

PDF: Models Assessing Stability - Wricke Model

### 3 Models Assessing Stability Classical Model-Perkins and Jinks Model

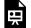

One or more interactive elements has been excluded from this version of the text. You can view them online

here: https://opentextbooks.colvee.org/ agricultural statistic sin practice / ?p=173#oembed-1

Download

PDF: Models Assessing Stability - Perkins and Jinks Model

#### 4 Sustainability - Introduction

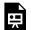

One or more interactive elements has been excluded from this version of the text. You can view them online

here: https://opentextbooks.colvee.org/ agricultural statistics in practice / ?p=178#oembed-1

Download

PDF: Sustainability - Introduction

#### 5 Measuring Yield Sustainability of Different Treatments

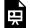

One or more interactive elements has been excluded from this version of the text. You can view them online

here: https://opentextbooks.colvee.org/ agricultural statistic sin practice / ?p=183#oembed-1

Download

PDF: Measuring Yield Sustainability of Different **Treatments** 

### 6 MS Excel Demonstration for Measurement of Yield Sustainability

One or more interactive elements has been excluded from this version of the text. You can view them online

here: https://opentextbooks.colvee.org/ agriculturalstatisticsinpractice/?p=188#oembed-1

Download

PDF: MS Excel Demonstration for Measurement of Yield Sustainability

# PART VI WEEK 6: MULTIVARIATE ANALYSIS

### 1 General Idea and Classification of Multivariate Analysis

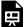

One or more interactive elements has been excluded from this version of the text. You can view them online

here: https://opentextbooks.colvee.org/ agricultural statistic sin practice / ?p=195#oembed-1

Download

PDF: General Idea and Classification of Multivariate Analysis

#### 2 Mulitvariate Regression Analysis

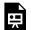

One or more interactive elements has been excluded from this version of the text. You can view them online

here: https://opentextbooks.colvee.org/ agricultural statistic sin practice /?p=200#oembed-1

Download

PDF: Multivariate Regression Analysis

### 3 Factor Analysis and its Types

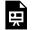

One or more interactive elements has been excluded from this version of the text. You can view them online

here: https://opentextbooks.colvee.org/ agricultural statistic sin practice /?p=205#oembed-1

Download

PDF: Factor Analysis and Its Types

#### 4 Principal Component Analysis-Scree Plot

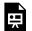

One or more interactive elements has been excluded from this version of the text. You can view them online

here: https://opentextbooks.colvee.org/ agricultural statistic sin practice / ?p=210#oembed-1

Download

PDF: Principal Component Analysis - Scree Plot

## 5 Multivariate Analysis – Lecture Notes

There is no video lecture for this topic Please download Pdf file to see the case studies.

Download PDF: Multivariate Analysis - Lecture Notes

### 6 Summary of the Course

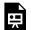

One or more interactive elements has been excluded from this version of the text. You can view them online

here: https://opentextbooks.colvee.org/ agriculturalstatisticsinpractice/?p=221#oembed-1

Download

PDF: Summarizing the Course